# **PRUEBA DE ACCESO (EBAU)**

# **UNIVERSIDADES DE CASTILLA LA MANCHA**

## **JUNIO – 2018**

MATEMÁTICAS II Tiempo máximo: 1 horas y 30 minutos

El estudiante deberá contestar a una de las dos opciones propuestas A o B. Dentro de cada opción el estudiante elegirá cuatro ejercicios entre los cinco propuestos. Los ejercicios deben redactarse con claridad, detalladamente y razonando las respuestas. Se puede utilizar cualquier tipo de calculadora.

#### PROPUESTA A

 $1^{\circ}$ ) a) Enuncia el teorema de Bolzano y justifica razonadamente que la gráfica de la función  $f(x) = x^{15} + x + 1$  corta al eje OX al menos una vez en el intervalo  $[-1, 1]$ .

) Calcula razonadamente el número exacto de puntos de corte con el eje OX cuando  $x$  recorre toda la recta real.

----------

 $a)$ 

El teorema de Bolzano dice que "si  $f(x)$  es una función continua en [a, b] y toma valores de distinto signo en los extremos del intervalo, entonces  $\exists c \in (a, b)$  tal que  $f(c) = 0$ ".

La función  $f(x) = x^{15} + x + 1$ , por ser polinómica, es continua en R, por lo cual le es aplicable el teorema de Bolzano a cualquier intervalo finito que se considere.

Considerando, por ejemplo, el intervalo [-1, 1] y aplicando el teorema de Bolzano a  $f(x)$ :

 $f(-1) = (-1)^{15} - 1 + 1 = -1 < 0.$ 

 $f(1) = 1^{15} + 1 + 1 = 1 + 2 = 3 > 0.$ 

Lo anterior prueba que:

La función  $f(x) = x^{15} + x + 1$  corta, al menos una vez, al eje X en  $[-1, 1]$ .

 $b)$ 

En el apartado anterior se ha demostrado que  $f(x)$  tiene al menos una raíz en el intervalo  $[-1, 1]$ .

Teniendo en cuenta que  $f'(x) = 15x^{14} + 1 > 0$ ,  $\forall x \in R$ , lo cual indica que la función  $f(x)$  es monótona creciente en R; esto significa que:

La función  $f(x)$  corta exactamente una vez al eje X.

2°) Calcula razonadamente las siguientes integrales:

a) 
$$
I = \int_0^{\pi} (x^2 - 1) \cdot \cos x \cdot dx
$$
.  
b)  $I = \int \frac{e^x}{e^{2x} + e^x - 2} \cdot dx$ .

Nota: En la integral b) puede ayudarle hacer el cambio de variable  $e^x = t$ .  $- - - - - - - - -$ 

a) 
$$
I = \int_0^{\pi} (x^2 - 1) \cdot \cos x \cdot dx.
$$

Se resuelve en primer lugar la integral indefinida:

$$
A = \int (x^2 - 1) \cdot \cos x \cdot dx \Rightarrow \begin{cases} u = x^2 - 1 \rightarrow du = 2x \cdot dx \\ dv = \sin x \cdot dx \rightarrow v = \sin x \end{cases} \Rightarrow
$$
  
\n
$$
\Rightarrow (x^2 - 1) \cdot \sin x - \int \sin x \cdot 2x \cdot dx = (x^2 - 1) \cdot \sin x - 2 \cdot \int x \cdot \sin x \cdot dx =
$$
  
\n
$$
= (x^2 - 1) \cdot \sin x - 2 \cdot A_1 = A. \quad (*)
$$
  
\n
$$
A_1 = \int x \cdot \sin x \cdot dx \Rightarrow \begin{cases} u = x \rightarrow du = dx \\ dv = \sin x \cdot dx \rightarrow v = -\cos x \end{cases} \Rightarrow
$$
  
\n
$$
\Rightarrow x \cdot (-\cos x) - \int -\cos x \cdot dx = -x \cdot \cos x + \int \cos x \cdot dx =
$$

$$
=-x\cdot\cos x+\sin x=A_1.
$$

Sustituyendo en (\*) el valor obtenido de  $A_1$ :

$$
A = (x^{2} - 1) \cdot sen \ x - 2 \cdot (-x \cdot cos \ x + sen \ x) =
$$
\n
$$
= (x^{2} - 1) \cdot sen \ x + 2x \cdot cos \ x - 2 \cdot sen \ x = (x^{2} - 3) \cdot sen \ x + 2x \cdot cos \ x.
$$
\n
$$
I = \int_{0}^{\pi} (x^{2} - 1) \cdot cos \ x \cdot dx = [(x^{2} - 3) \cdot sen \ x + 2x \cdot cos \ x]_{0}^{\pi} =
$$
\n
$$
[(\pi^{2} - 3) \cdot sen \ \pi + 2\pi \cdot cos \ \pi] - [(0^{2} - 3) \cdot sen \ 0 + 2 \cdot 0 \cdot cos \ 0] =
$$
\n
$$
= 2\pi \cdot (-1) + 3 \cdot 0 - 0 = -2\pi.
$$
\n
$$
\frac{I = \int_{0}^{\pi} (x^{2} - 1) \cdot cos \ x \cdot dx = -2\pi}{\pi}.
$$

 $b)$ 

$$
I = \int \frac{e^x}{e^{2x} + e^{x} - 2} \cdot dx \Rightarrow \left\{ e^x \frac{e^x}{e^x} \frac{dt}{dx} \right\} \Rightarrow \int \frac{1}{t^2 + t - 2} \cdot dt. \quad (*)
$$
  

$$
t^2 + t - 2 = 0; \ t = \frac{-1 \pm \sqrt{1 + 8}}{2} = \frac{-1 \pm \sqrt{9}}{2} = \frac{-1 \pm 3}{2} \Rightarrow t_1 = -2, t_2 = 1.
$$

$$
t^{2} + t - 2 = (t + 2)(t - 1).
$$
 Sustituyendo en (\*):  
\n
$$
\int \frac{1}{t^{2} + t - 2} \cdot dt = \int \frac{1}{(t + 2)(t - 1)} \cdot dt = \int \left(\frac{A}{t + 2} + \frac{B}{t - 1}\right) \cdot dt.
$$
 (\*)  
\n
$$
\frac{A}{t + 2} + \frac{B}{t - 1} = \frac{At - A + Bt + 2B}{(t + 2)(t - 1)} = \frac{(A + B)t + (-A + 2B)}{t^{2} + 2t - 1} \Rightarrow A + B = 0
$$
  
\n
$$
\Rightarrow B = \frac{1}{3}, A = -\frac{1}{3}.
$$
 Sustituyendo en (\*\*):  
\n
$$
I = \int \left(\frac{-\frac{1}{3}}{t + 2} + \frac{\frac{1}{3}}{t - 1}\right) \cdot dt = -\frac{1}{3}L|t + 2| + \frac{1}{3}L|t - 1| + C = \frac{1}{3} \cdot L\left|\frac{t - 1}{t + 2}\right| + C.
$$
  
\n
$$
I = \int \frac{e^{x}}{e^{2x} + e^{x} - 2} \cdot dx = \sqrt[3]{\frac{e^{x} - 1}{e^{x} + 2}} + C.
$$

\*\*\*\*\*\*\*\*\*\*

 $3^{\circ}$ ) *a*) Discute el sistema  $x + 3y - az = 4$  $x + ay + z = 2$  en función del parámetro  $a \in R$ .<br> $x + 4y - 5z = 6$ 

----------

b) Resuélvalo razonadamente para el valor  $a = 2$ .

)

Las matrices de coeficientes y ampliada son las siguientes:

$$
M = \begin{pmatrix} 1 & 3 & -a \\ 1 & a & 1 \\ 1 & 4 & -5 \end{pmatrix} \text{ y } M' = \begin{pmatrix} 1 & 3 & -a & 4 \\ 1 & a & 1 & 2 \\ 1 & 4 & -5 & 6 \end{pmatrix}.
$$

El rango de la matriz de coeficientes en función del parámetro  $a$  es el siguiente:

$$
|M| = \begin{vmatrix} 1 & 3 & -a \\ 1 & a & 1 \\ 1 & 4 & -5 \end{vmatrix} = -5a - 4a + 3 + a^2 - 4 + 15 = a^2 - 9a + 14 = 0;
$$
  
\n
$$
a = \frac{9 \pm \sqrt{81 - 56}}{2} = \frac{9 \pm \sqrt{25}}{2} = \frac{9 \pm 5}{2} \Rightarrow a_1 = 2, a_2 = 7.
$$
  
\n
$$
\frac{Para}{a \neq 2} \Rightarrow Range M = Range M' = 3 = n^{\circ} inc 6g \Rightarrow S.C.D.
$$
  
\n
$$
Para a = 2 \Rightarrow M' = \begin{pmatrix} 1 & 3 & -2 & 4 \\ 1 & 2 & 1 & 2 \\ 1 & 4 & -5 & 6 \end{pmatrix} \Rightarrow \begin{cases} C_1, C_2, C_4 \\ C_2, C_3, C_4 \end{cases} \Rightarrow
$$
  
\n
$$
\begin{cases} \begin{vmatrix} 1 & 3 & 4 \\ 1 & 2 & 2 \\ 1 & 4 & 6 \end{vmatrix} = 12 + 16 + 6 - 8 - 8 - 18 = 34 - 34 = 0 \\ \begin{vmatrix} 3 & -2 & 4 \\ 1 & 4 & -5 & 6 \end{vmatrix} = 18 - 40 - 16 - 16 + 30 + 24 = 72 - 72 = 0 \end{cases} \Rightarrow Range M' = 2.
$$
  
\n
$$
\frac{Para a = 2 \Rightarrow Range M = Range M' = 2 < n^{\circ} inc 6g \Rightarrow S.C.I.}
$$
  
\n
$$
Para a = 7 \Rightarrow M' = \begin{pmatrix} 1 & 3 & -7 & 4 \\ 1 & 7 & 1 & 2 \\ 1 & 4 & -5 & 6 \end{pmatrix} \Rightarrow \{C_1, C_2, C_4\} \Rightarrow
$$
  
\n
$$
\Rightarrow \begin{vmatrix} 1 & 3 & 4 \\ 1 & 7 & 2 \\ 1 & 4 & 6 \end{vmatrix} = 42 + 16 + 6 - 28 - 8 - 18 = 64 - 54 \neq 0 \Rightarrow Range M' = 3.
$$
  
\n
$$
Para a = 7 \Rightarrow Range M = 2; Range M' = 3 \Rightarrow Sistema incomparable.
$$

 $x + 3y - 2z = 4$ <br>Para  $a = 2$  el sistema resulta:  $x + 2y + z = 2$ , que es compatible indetermi-<br> $x + 4y - 5z = 6$ 

nado. Despreciando una de las ecuaciones (tercera) y haciendo  $z = \lambda$ :

$$
\begin{aligned}\nx + 3y &= 4 + 2\lambda \\
x + 2y &= 2 - \lambda\n\end{aligned}\n\quad\n\begin{aligned}\nx + 3y &= 4 + 2\lambda \\
-x - 2y &= -2 + \lambda\n\end{aligned}\n\Rightarrow\ny = 2 + 3\lambda;
$$

 $x + 2 \cdot (2 + 3\lambda) = 2 - \lambda$ ;  $x = 2 - \lambda - 4 - 6\lambda = -2 - 7\lambda$ .

Solución:  $x = -2 - 7\lambda$ ,  $y = 2 + 3\lambda$ ,  $z = \lambda$ ,  $\forall \lambda \in R$ .

4<sup>o</sup>) Dado el plano  $\alpha = 4x + 2y + 4z - 15 = 0$  y el punto  $A(2, -3, 1)$ :

 $\alpha$ ) Calcula la distancia del punto A al plano  $\alpha$ .

) Calcula razonadamente el lugar geométrico de los puntos del espacio cuya distancia al plano  $\alpha$  sea igual a la distancia del punto A al plano  $\alpha$ .

----------

 $a)$ 

La distancia de un punto  $P_0(x_0, y_0, z_0)$  al plano  $Ax + By + Cz + D = 0$  viene dada por la fórmula  $d(P_0, \pi) = \frac{|Ax_0 + By_0 + Cz_0 + D|}{\sqrt{A^2 + B^2 + C^2}}$  $\frac{0+By_0+cz_0+BI}{\sqrt{A^2+B^2+C^2}}$ .

$$
d(A, \alpha) = \frac{|4 \cdot 2 + 2 \cdot (-3) + 4 \cdot 1 - 15|}{\sqrt{4^2 + 2^2 + 4^2}} = \frac{|8 - 6 + 4 - 15|}{\sqrt{16 + 4 + 16}} = \frac{|-9|}{\sqrt{36}} = \frac{9}{6} = \frac{3}{2} = 1.5 \text{ unidades.}
$$

) Calcula razonadamente el lugar geométrico de los puntos del espacio cuya distancia al plano  $\alpha$  sea igual a la distancia del punto A al plano  $\alpha$ .

Se trata de dos planos paralelos al plano  $\alpha \equiv 4x + 2y + 4z - 15 = 0$ , uno por cada lado, uno de los cuales contiene al punto A.

$$
\frac{|4x+2y+4z-15|}{\sqrt{4^2+2^2+4^2}} = \frac{3}{2}; \quad \frac{|4x+2y+4z-15|}{6} = \frac{3}{2} \Rightarrow |4x+2y+4\cdot z - 15| = 9 \Rightarrow
$$
\n
$$
\Rightarrow \begin{aligned}\n\alpha_1 &\equiv 4x+2y+4z-15=9 \\
\alpha_2 &\equiv -4x-2y-4z+15=9\n\end{aligned}\n\quad\n\begin{aligned}\n\alpha_1 &\equiv 4x+2y+4z-24=0 \\
\alpha_2 &\equiv -4x-2y-4z+6=0\n\end{aligned}
$$
\nSolution:  $\alpha_1 \equiv 2x + y + 2z - 12 = 0$   $y \alpha_2 \equiv 2x + y + 2z - 3 = 0$ .

El plano que contiene al punto A es  $a_2$  que satisface su ecuación.

5°) a) Una planta industrial tiene tres máquinas. La máquina A produce 500 condensadores diarios, con un 3 % de defectuosos, la máquina B produce 700 con un 4 % de defectuosos y la C produce 800 con un 2 % de defectuosos. Al final del día se elige un condensador al azar:

 $a_1$ ) Calcula razonadamente la probabilidad de que sea defectuoso.

 $a<sub>2</sub>$ ) Si es defectuoso, calcula razonadamente la probabilidad de que haya sido producido por la máquina A.

b) Lanzamos un dado perfecto cinco veces. Sea X la variable "número de múltiplos de tres que pueden salir".

 $b_1$ ) Calcula razonadamente la media y la desviación típica de la variable X.

 $b<sub>2</sub>$ ) Calcula razonadamente la probabilidad de obtener cuatro o más múltiplos de tres.

 $a)$ 

Total condensadores:  $500 + 700 + 800 = 2.000$ .

$$
P(A) = \frac{500}{2.000} = 0.25; \ P(B) = \frac{700}{2.000} = 0.35; \ P(C) = \frac{800}{2.000} = 0.40.
$$

$$
p = 0.25 \cdot 0.03 = 0.0075
$$
\n
$$
0.03 = 0.0075
$$
\n
$$
0.03 = 0.0075
$$
\n
$$
0.03 = 0.0075
$$
\n
$$
0.03 = 0.0075
$$
\n
$$
0.03 = 0.0075
$$
\n
$$
0.03 = 0.0075
$$
\n
$$
0.03 = 0.0075
$$
\n
$$
0.03 = 0.0075
$$
\n
$$
0.03 = 0.25 \cdot 0.03 = 0.0075
$$
\n
$$
0.03 = 0.25 \cdot 0.03 = 0.0075
$$
\n
$$
0.03 = 0.25 \cdot 0.03 = 0.0075
$$
\n
$$
0.03 = 0.25 \cdot 0.03 = 0.0075
$$
\n
$$
0.03 = 0.25 \cdot 0.03 = 0.0075
$$
\n
$$
0.03 = 0.25 \cdot 0.03 = 0.0075
$$
\n
$$
0.03 = 0.25 \cdot 0.03 = 0.0075
$$
\n
$$
0.03 = 0.25 \cdot 0.03 = 0.0075
$$
\n
$$
0.03 = 0.25 \cdot 0.03 = 0.0075
$$
\n
$$
0.03 = 0.25 \cdot 0.03 = 0.0075
$$
\n
$$
0.03 = 0.25 \cdot 0.03 = 0.0075
$$
\n
$$
0.03 = 0.25 \cdot 0.03 = 0.0075
$$
\n
$$
0.03 = 0.25 \cdot 0.03 = 0.0075
$$
\n
$$
0.03 = 0.25 \cdot 0.03 = 0.0075
$$
\n
$$
0.03 = 0.25 \cdot 0.03 = 0.0075
$$
\n
$$
0.03 = 0.25 \cdot 0.03 = 0.0075
$$

 $= P(A) \cdot P(D/P) + P(B) \cdot P(D/B) + P(C) \cdot P(D/C) =$ 

$$
= 0.25 \cdot 0.03 + 0.35 \cdot 0.04 + 0.40 \cdot 0.02 = 0.0075 + 0.0140 + 0.0080 = \underline{0.0295}.
$$

$$
a_2
$$

$$
P = P(A/D) = \frac{P(A \cap D)}{P(D)} = \frac{P(A) \cdot P(D/P)}{P(D)} = \frac{P(A) \cdot P(D/P)}{P(A) \cdot P(D/P) + P(B) \cdot P(D/B) + P(C) \cdot P(D/C)} =
$$

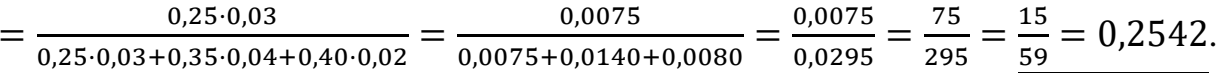

 $b)$ 

El espacio muestral es  $E = \{1, 2, 3, 4, 5, 6\}$ , de los cuales son sucesos favorables los números sombreados {3, 6}, por lo cual  $p = \frac{2}{6} = \frac{1}{3}$ .

Se trata de una distribución binomial con  $n = 5$ ;  $p = \frac{1}{3}$  y  $q = 1 - \frac{1}{3} = \frac{2}{3}$ .

 $b_1$ )

*Media* = 
$$
\mu
$$
 =  $n \cdot p$  =  $5 \cdot \frac{1}{3} = \frac{5}{3}$ .

*Desviación típica* = 
$$
\sigma = \sqrt{n \cdot p \cdot q} = \sqrt{5 \cdot \frac{1}{3} \cdot \frac{2}{3}} = \sqrt{\frac{10}{9}} = \frac{\sqrt{10}}{3} = 1,0541.
$$

 $b_2)$ 

La fórmula de la probabilidad de la distribución binomial es  $P = \binom{n}{r} \cdot p^r$ .  $q^{n-r}$ , la probabilidad pedida es:

$$
P = \binom{5}{4} \cdot \left(\frac{1}{3}\right)^4 \cdot \left(\frac{2}{3}\right)^1 + \binom{5}{5} \cdot \left(\frac{1}{3}\right)^5 \cdot \left(\frac{2}{3}\right)^0 = 5 \cdot \frac{1}{3^4} \cdot \frac{2}{3} + 1 \cdot \frac{1}{3^5} \cdot 1 = \frac{1}{3^4} \left(\frac{10}{3} + \frac{1}{3}\right) =
$$
  
=  $\frac{1}{3^4} \cdot \frac{11}{3} = \frac{11}{3^5} = \frac{11}{243} = 0.0453.$ 

### PROPUESTA B

1°) a) Prueba que cualquiera que sea la constante a la función  $f(x) = x^3 - 5x^2 + 1$  $7x + a$  cumple las hipótesis del teorema de Rolle en el intervalo [1,3].

b) Calcula razonadamente un punto del intervalo abierto  $(1, 3)$  cuya existencia asegura el teorema de Rolle.

c) Calcula razonadamente los puntos de la gráfica  $f(x) = x^3 - 5x^2 + 7x$  donde la recta tangente tenga la misma pendiente que la recta  $y = 4x + 2$ .

-----------

 $a)$ 

Una función cumple las hipótesis del teorema de Rolle en un intervalo cerrado cuando es continua y derivable en ese intervalo y, siendo p y q valores reales del intervalo se cumple que  $f(p) = f(q)$ .

Para que el valor de  $a$  sea indiferente, basta encontrar dos valores  $m y n$  pertenecientes al intervalo [1,3] para los que la función  $g(x) = f(x) - a = x^3 - 5x^2 +$ 7x tome igual valor, es decir:  $q(m) = q(n)$ .

Considerando los valores extremos del intervalo:

 $g(1) = 1^3 - 5 \cdot 1^2 + 7 \cdot 1 = 1 - 5 + 7 = 3$ <br> $g(3) = 3^3 - 5 \cdot 3^2 + 7 \cdot 3 = 27 - 45 + 21 = 3$   $\Rightarrow g(1) = g(3)$ .

De lo anterior se deduce que  $f(1) = f(3)$  y, en consecuencia:

# Queda probado que  $f(x)$  cumple las hipótesis del teorema de Rolle en [1,3].

 $b)$ 

El teorema de Rolle dice que "si una función  $f(x)$  en continua en [a, b] y derivable en  $(a, b)$ , con  $a, b \in R$  y  $a < b$ , y se cumple que  $f(a) = f(b)$ , existe al menos un valor c,  $a < c < b$  tal que  $f'(c) = 0$ ".

$$
f'(x) = 3x^2 - 10x + 7.
$$
  

$$
f'(x) = 0 \Rightarrow 3x^2 - 10x + 7 = 0; \ x = \frac{10 \pm \sqrt{100 - 84}}{6} = \frac{10 \pm \sqrt{16}}{6} = \frac{10 \pm 4}{6} = \frac{5 \pm 2}{3} \Rightarrow
$$
  

$$
\Rightarrow x_1 = 1 \notin (1, 3) \ y \ x_2 = \frac{7}{3} \in (1, 3).
$$

El punto que satisface el teorema de Rolle en [1, 3] es  $P\left[\frac{7}{3}, f\left(\frac{7}{3}\right)\right]$ .

La pendiente a una función en un punto es igual que el valor de su primera derivada en ese punto.

La pendiente de la recta 
$$
y = 4x + 2
$$
 es  $m = 4$ .

\n
$$
f'(x) = 3x^{2} - 10x + 7.
$$
\n
$$
f'(x) = 4 \Rightarrow 3x^{2} - 10x + 7 = 4; \quad 3x^{2} - 10x + 3 = 0; \quad x = \frac{10 \pm \sqrt{100 - 36}}{6} = 10 \pm \sqrt{64} \text{ s}
$$
\n
$$
= \frac{10 \pm \sqrt{64}}{6} = \frac{10 \pm 8}{6} = \frac{5 \pm 4}{3} \Rightarrow x_{1} = \frac{1}{3}, x_{2} = 3.
$$
\n
$$
f\left(\frac{1}{3}\right) = \left(\frac{1}{3}\right)^{3} - 5 \cdot \left(\frac{1}{3}\right)^{2} + 7 \cdot \frac{1}{3} = \frac{1}{27} - \frac{5}{9} + \frac{7}{3} = \frac{1 - 15 + 63}{27} = \frac{49}{27}
$$
\n
$$
f(3) = 3^{3} - 5 \cdot 3^{2} + 7 \cdot 3 = 27 - 45 + 21 = 3.
$$
\nLos puntos pedidos son P  $\left(\frac{1}{3}, \frac{49}{27}\right)$  y Q(3, 3).

2°) Dadas las funciones  $f(x) = 2x \cdot e^{-x}$  y  $g(x) = x^2 \cdot e^{-x}$ , calcula razonadamente el área del recinto cerrado limitado por las gráficas de esas funciones.

Las abscisas de los puntos de corte de las dos funciones son las soluciones de la ecuación que resulta de la igualación de sus expresiones:

$$
f(x) = g(x) \Rightarrow 2x \cdot e^{-x} = x^2 \cdot e^{-x}; \ x \cdot e^{-x}(2 - x) = 0 \Rightarrow x_1 = 0, x_2 = 2.
$$

En el intervalo de la superficie a calcular ambas funciones tienen sus ordenadas positivas. Teniendo en cuenta que, por ejemplo, para  $x = 1 \in (0, 2)$ :

 $f(1) = 2 \cdot 1 \cdot e^{-1} = \frac{2}{e}$  y  $g(1) = 1 \cdot e^{-1} = \frac{1}{e} \Rightarrow f(1) > g(1)$ , la superficie a calcular es la siguiente:

$$
S = \int_0^2 [f(x) - g(x)] \cdot dx = \int_0^2 (2x \cdot e^{-x} - x^2 \cdot e^{-x}) \cdot dx =
$$
  
= 
$$
\int_0^2 (2x - x^2) \cdot e^{-x} \cdot dx.
$$

Se resuelva, en primer lugar, la integral indefinida:

$$
A = \int (2x - x^2) \cdot e^{-x} \cdot dx \Rightarrow \begin{cases} u = 2x - x^2 \to du = 2(1 - x) \cdot dx \\ dv = e^{-x} \cdot dx \to v = -e^{-x} \end{cases} \Rightarrow
$$
  
\n
$$
\Rightarrow (2x - x^2) \cdot (-e^{-x}) - \int -e^{-x} \cdot 2(1 - x) \cdot dx =
$$
  
\n
$$
= -(2x - x^2) \cdot e^{-x} + 2 \cdot \int (1 - x) \cdot e^{-x} \cdot dx = -(2x - x^2) \cdot e^{-x} + 2A_1 = A.
$$
  
\n
$$
A_1 = \int (1 - x) \cdot e^{-x} \cdot dx \Rightarrow \begin{cases} u = 1 - x \to du = -dx \\ dv = e^{-x} \cdot dx \to v = -e^{-x} \end{cases} \Rightarrow
$$
  
\n
$$
\Rightarrow (1 - x) \cdot (-e^{-x}) - \int -e^{-x} \cdot (-dx) = -(1 - x) \cdot e^{-x} - \int e^{-x} \cdot dx =
$$
  
\n
$$
= -(1 - x) \cdot e^{-x} + e^{-x} + C = e^{-x} \cdot [-(1 - x) + 1] + C = x \cdot e^{-x} + C = A_1.
$$

Sustituyendo en el valor de A el valor obtenido de  $A_1$ :

$$
A = -(2x - x^2) \cdot e^{-x} + 2A_1 = -(2x - x^2) \cdot e^{-x} + 2 \cdot x \cdot e^{-x} + C =
$$
  
=  $[-(2x - x^2) + 2x] \cdot e^{-x} + C = x^2 \cdot e^{-x} + C = A.$   

$$
S = \int_0^2 (2x - x^2) \cdot e^{-x} \cdot dx = [x^2 \cdot e^{-x}]_0^2 = (2^2 \cdot e^{-2}) - (0^2 \cdot e^{-0}) =
$$

$$
=\frac{4}{e^2}-0.
$$

$$
S = \frac{4}{e^2} u^2 \cong 0.54 u^2.
$$

3<sup>o</sup>) a) Encuentra los valores del parámetro  $\alpha \in R$  para que la siguiente matriz tenga inversa:  $A =$  $a-1$  1  $-1$ 0  $a-2$  1 0 2  $\cdot$ 

b) Para  $a = 2$  calcula razonadamente  $A^{-1}$  y comprueba el resultado.

c) Para  $a = 0$  calcula razonadamente el valor de los determinantes  $|A^{-1}| y |2A|$ .

)

 Una matriz tiene inversa (es invertible) cuando su determinante es distinto de cero.

----------

$$
[A] = \begin{vmatrix} a-1 & 1 & -1 \\ 0 & a-2 & 1 \\ a & 0 & 2 \end{vmatrix} = 2(a-1)(a-2) + a + a(a-2) =
$$
  
= 2(a<sup>2</sup> - 3a + 2) + a + a<sup>2</sup> - 2a = 2a<sup>2</sup> - 6a + 4 + a<sup>2</sup> - a = 3a<sup>2</sup> - 7a + 4 = 0;  

$$
a = \frac{7 \pm \sqrt{49 - 48}}{6} = \frac{7 \pm \sqrt{1}}{6} = \frac{7 \pm 1}{6} \Rightarrow a_1 = 1, a_2 = \frac{4}{3}.
$$

La matrix A es invertible 
$$
\forall a \in R - \left\{1, \frac{4}{3}\right\}
$$
.

 $b)$ 

Para 
$$
a = 2
$$
 es  $A = \begin{pmatrix} 1 & 1 & -1 \\ 0 & 0 & 1 \\ 2 & 0 & 2 \end{pmatrix}$ .

Se obtiene la inversa por el método de Gauss-Jordan.

$$
(A|I) = \begin{pmatrix} 1 & 1 & -1 & 1 & 0 & 0 \\ 0 & 0 & 1 & 0 & 1 & 0 \\ 2 & 0 & 2 & 0 & 0 & 1 \end{pmatrix} \Rightarrow \{F_3 \rightarrow F_3 - 2F_1\} \Rightarrow
$$
  
\n
$$
\Rightarrow \begin{pmatrix} 1 & 1 & -1 & 1 & 0 & 0 \\ 0 & 0 & 1 & 0 & 1 & 0 \\ 0 & -2 & 4 & -2 & 0 & 1 \end{pmatrix} \Rightarrow \{F_3 \rightarrow -\frac{1}{2}F_3\} \Rightarrow \begin{pmatrix} 1 & 1 & -1 & 1 & 0 & 0 \\ 0 & 0 & 1 & 0 & 1 & 0 \\ 0 & 1 & -2 & 1 & 0 & -\frac{1}{2} \end{pmatrix} \Rightarrow
$$
  
\n
$$
\Rightarrow \{F_2 \leftrightarrow F_3\} \Rightarrow \begin{pmatrix} 1 & 1 & -1 & 1 & 0 & 0 \\ 0 & 1 & -2 & 1 & 0 & -\frac{1}{2} \\ 0 & 0 & 1 & 0 & 1 & 0 \end{pmatrix} \Rightarrow \{F_1 \rightarrow F_1 - F_2\} \Rightarrow
$$
  
\n
$$
\Rightarrow \begin{pmatrix} 1 & 0 & 1 & 0 & 0 & \frac{1}{2} \\ 0 & 1 & -2 & 1 & 0 & -\frac{1}{2} \\ 0 & 0 & 1 & 0 & 1 & 0 \end{pmatrix} \Rightarrow \begin{pmatrix} F_1 \rightarrow F_1 - F_3 \\ F_2 \rightarrow F_2 + 2F_3 \end{pmatrix} \Rightarrow \begin{pmatrix} 1 & 0 & 0 & 0 & -1 & \frac{1}{2} \\ 0 & 1 & 0 & 1 & 2 & -\frac{1}{2} \\ 0 & 0 & 1 & 0 & 1 & 0 \end{pmatrix} \Rightarrow
$$

$$
\Rightarrow A^{-1} = \begin{pmatrix} 0 & -1 & \frac{1}{2} \\ 1 & 2 & \frac{1}{2} \\ 0 & 1 & 0 \end{pmatrix} = \frac{1}{2} \cdot \begin{pmatrix} 0 & -2 & 1 \\ 2 & 4 & -1 \\ 0 & 2 & 0 \end{pmatrix}.
$$

Comprobación:

$$
A \cdot A^{-1} = I \Rightarrow \begin{pmatrix} 1 & 1 & -1 \\ 0 & 0 & 1 \\ 2 & 0 & 2 \end{pmatrix} \cdot \frac{1}{2} \cdot \begin{pmatrix} 0 & -2 & 1 \\ 2 & 4 & -1 \\ 0 & 2 & 0 \end{pmatrix} = \frac{1}{2} \cdot \begin{pmatrix} 2 & 0 & 0 \\ 0 & 2 & 0 \\ 0 & 0 & 2 \end{pmatrix}.
$$
  
*Queda comprobado que*  $A \cdot A^{-1} = \begin{pmatrix} 2 & 0 & 0 \\ 0 & 2 & 0 \\ 0 & 0 & 2 \end{pmatrix} = I.$ 

 $\mathcal{C}$ 

Para a = 0 es A =

\n
$$
\begin{pmatrix}\n-1 & 1 & -1 \\
0 & -2 & 1 \\
0 & 0 & 2\n\end{pmatrix}
$$
\n
$$
|A| = 4
$$
\n
$$
|A^{-1}| = \left|\frac{1}{A}\right| = \left|\frac{1}{4}\right| \Rightarrow \underbrace{|A^{-1}| = \frac{1}{4}}_{4}
$$

$$
|2A| = 2^3 \cdot |A| = 8 \cdot 4 = 32 \Rightarrow |2A| = 32.
$$

Para la resolución de este apartado conviene recordar propiedades de las matrices y los determinantes tales como las siguientes:

 Cuando se multiplica una matriz por un número quedan multiplicados todos los elementos de la matriz por dicho número.

 Si los elementos de una línea de una matriz se multiplican por un número, el determinante de la matriz queda multiplicado por dicho número.

4°) Dados los vectores  $\vec{u} = (0, 1, 1), \vec{v} = (1, 1, -1)$  y  $\vec{w} = (2, 0, 3)$ :

a) Determina el valor de  $\lambda \in R$  tal que el vector  $\vec{u} - \lambda \vec{v}$  sea perpendicular a  $\vec{w}$ .

b) *i*. Son linealmente dependientes los vectores  $\vec{u}$ ,  $\vec{v}$  y  $\vec{w}$ ? Razona la respuesta.

) Encuentra razonadamente las ecuaciones implícitas o cartesianas de la recta que pasa por el punto  $P(2, 0, 2)$  y que sea perpendicular simultáneamente a los vectores  $\vec{u}$   $\vec{v}$ .

----------

$$
a) \n\vec{u} - \lambda \vec{v} = (0, 1, 1) - \lambda(1, 1, -1) = (0, 1, 1) - (\lambda, \lambda, -\lambda) = (-\lambda, 1 - \lambda, 1 + \lambda).
$$
\n\nDos vectors son perpendiculares cuando su producto escalar es cero:\n\n
$$
(\vec{u} - \lambda \vec{v}) \cdot \vec{w} = (-\lambda, 1 - \lambda, 1 + \lambda) \cdot (2, 0, 3) = -2\lambda + 3 + 3\lambda = 0; \ \lambda + 3 = 0.
$$
\n\n*Los vectores* ( $\vec{u} - \lambda \vec{v}$ ) *y*  $\vec{w}$  son perpendiculares para λ = −3.

 $b)$ 

Los vectores  $\{\vec{u}, \vec{v}, \vec{w}\}$  son linealmente dependientes cuando son coplanarios, es decir: cuando el rango del determinante que forman es cero.

$$
Rang \{\vec{u}, \vec{v}, \vec{w}\} \Rightarrow \begin{vmatrix} 0 & 1 & 1 \\ 1 & 1 & -1 \\ 2 & 0 & 3 \end{vmatrix} = -2 - 2 - 3 = -7 \neq 0.
$$
  
*Los vectores*  $\vec{u}, \vec{v}, \vec{w}$  son linealmente independientes.

 $\mathcal{C}$ )

El vector director de la recta pedida  $r$  es cualquiera que sea linealmente dependiente del producto vectorial de los vectores  $\vec{u}$  y  $\vec{v}$ :

$$
(0,1,1), \vec{v}=(1,1,-1)
$$

$$
\overrightarrow{v_r} = \overrightarrow{u} \wedge \overrightarrow{v} = \begin{vmatrix} i & j & k \\ 0 & 1 & 1 \\ 1 & 1 & -1 \end{vmatrix} = -i + j - k - i = -2i + j - k = (-2, 1, -1).
$$

La expresión de  $r$  expresada, por ejemplo, por unas ecuaciones continuas o paramétricas es la siguiente:  $(12 - 2 + 2)$ 

$$
r \equiv \frac{x-2}{2} = \frac{y}{-1} = \frac{z-2}{1}
$$
 or 
$$
r \equiv \begin{cases} x = 2 + 2\lambda \\ y = -\lambda \\ z = 2 + \lambda \end{cases}
$$
.

 $5^{\circ}$  a) El 60 % del censo de una ciudad son mujeres. Las preferencias de las mujeres por los tres partidos que se presentan son: 30 % vota a A, el 50 % a B y el resto a C; mientras que entre los hombres las preferencias son: el 10 % votas a A, el 60 % a B y el resto a C. Elegida al azar una persona del censo, calcula razonadamente la probabilidad de:

 $a_1$ ) Ser hombre y votante de C.  $a_2$ ) Si resultó ser votante de B, que sea mujer.

 $b$ ) Las notas que se han obtenido por 1.000 opositores han seguido una distribución normal de media 4,05 y desviación típica 2,5.

 $b_1$ ) ¿Cuántos opositores han superado el 5? Razona la respuesta.

b) Si tenemos que adjudicar 330 plazas, calcula razonadamente la nota de corte.

a)  
\n
$$
A_{0,3} \rightarrow p = 0,6 \cdot 0,3 = 0,18
$$
\n
$$
A_{0,3} \rightarrow p = 0,6 \cdot 0,5 = 0,30
$$
\n
$$
Muieres \xrightarrow{\beta} p = 0,6 \cdot 0,5 = 0,30
$$
\n
$$
B \rightarrow p = 0,6 \cdot 0,2 = 0,12
$$
\n
$$
B \rightarrow p = 0,4 \cdot 0,1 = 0,04
$$
\n
$$
B \rightarrow p = 0,4 \cdot 0,6 = 0,24
$$
\n
$$
B \rightarrow p = 0,4 \cdot 0,6 = 0,24
$$
\n
$$
B \rightarrow p = 0,4 \cdot 0,3 = 0,12
$$
\n
$$
B \rightarrow p = 0,4 \cdot 0,3 = 0,12
$$
\n
$$
B \rightarrow p = 0,4 \cdot 0,3 = 0,12
$$
\n
$$
B \rightarrow p = 0,4 \cdot 0,3 = 0,12
$$
\n
$$
B \rightarrow p = P(H \cap C) = P(H) \cdot P(C/H) = 0,4 \cdot 0,3 = 0,12
$$
\n
$$
B \rightarrow p = P(M \cap B) = \frac{P(M \cap B)}{P(B)} = \frac{P(M) \cdot P(B/M)}{P(B)} = \frac{P(M) \cdot P(B/M) \cdot P(B/M)}{P(M) \cdot P(B/M) \cdot P(B/H)} = \frac{0,6 \cdot 0,5}{0,6 \cdot 0,5 + 0,4 \cdot 0,6} = \frac{0,30}{0,30 + 0,24} = \frac{30}{0,54} = \frac{8}{54} = \frac{5}{9} = 0,5556
$$
\n
$$
B)
$$
\n
$$
b)
$$
\n
$$
b)
$$
\n
$$
b)
$$
\n
$$
D
$$
\n
$$
D
$$
\n
$$
D
$$
\n
$$
D
$$
\n
$$
D
$$
\n
$$
D
$$
\n
$$
D
$$
\n
$$
D
$$
\n
$$
D
$$
\n
$$
D
$$
\n
$$
D
$$
\n
$$
D
$$
\n

$$
P = P(X > 5) = P\left(Z > \frac{5-4,05}{2,5}\right) = P\left(Z > \frac{0,95}{2,5}\right) = P(Z > 0,38) =
$$

 $= 1 - P(Z \le 0.38) = 1 - 0.6480 = 0.3520.$ 

 $0,352 \cdot 1000 = 352.$ 

# Han superado el 5 de nota 352 opositores.

 $b_2$ )

La probabilidad de que un aspirante sea admitido es  $p = \frac{330}{1,000} = 0.33$ .

La probabilidad de que no sea admitido es  $q = 1 - p = 1 - 0.12 = 0.67$ .

$$
p(\overline{X} < No) = 0.67 \Rightarrow p\left(Z \le \frac{No - 4.05}{2.5}\right) = 0.67.
$$

Mirando en el interior de la tabla dada de las áreas limitadas por la curva  $N(0, 1)$ , con el valor de 0,67 se obtiene: 0,44.

$$
\frac{No-4.05}{2.5} = 0.44; \ \ No-4.05 = 0.44 \ \Rightarrow No = 4.05 + 1.1 = 5.15.
$$

La nota de corte es de 5,15.